#### **Computer Graphics (CS 4731) Lecture 5 (Part 1) Introduction to Transformations**

#### Prof Emmanuel Agu

*Computer Science Dept. Worcester Polytechnic Institute (WPI)*

# **So Far: Representing <sup>a</sup> Mesh**

**• Learned how to read in and store graphics** objects/meshes

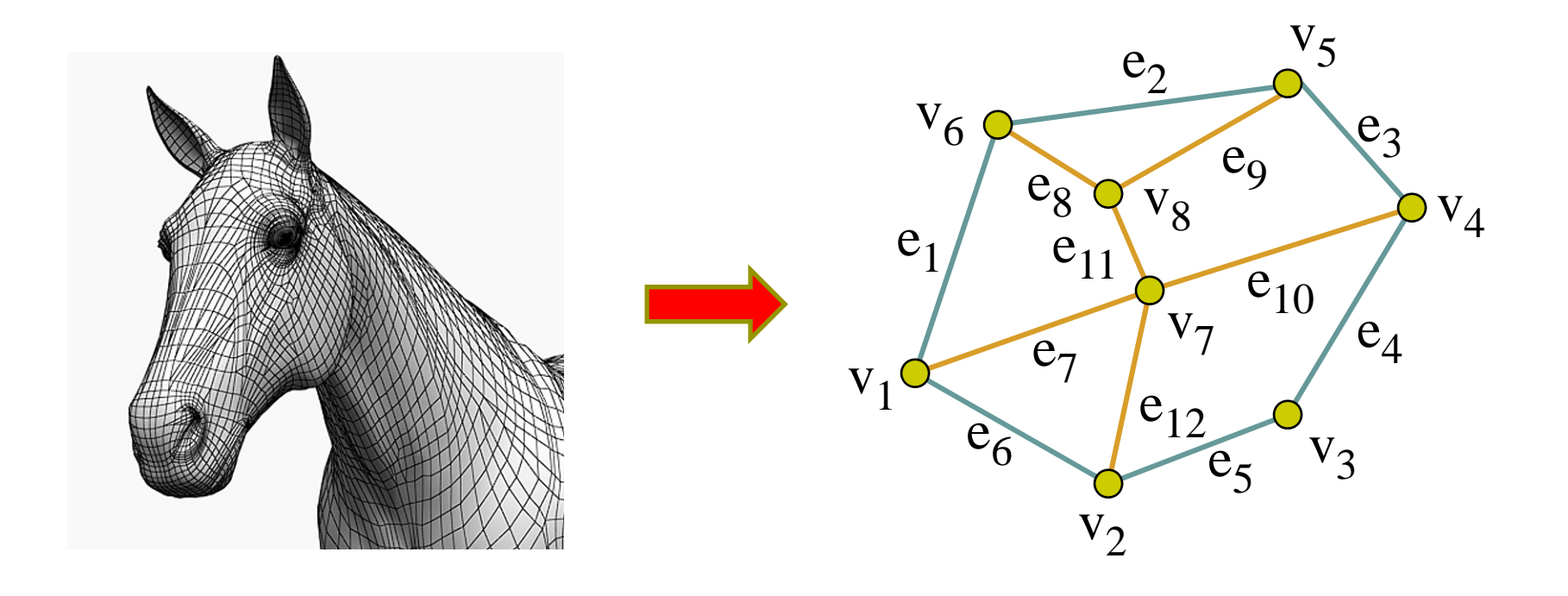

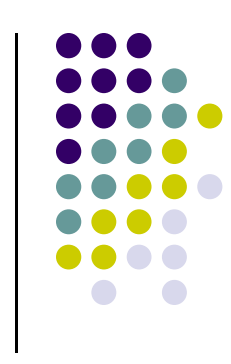

# **Introduction to Transformations**

- May also want to transformation objects by changing its:
	- $\bullet$ Position (translation)
	- $\bullet$ Size (scaling)
	- $\bullet$ Orientation (rotation)
	- $\bullet$ Shapes (shear)

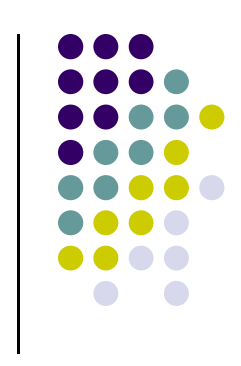

### **Translation**

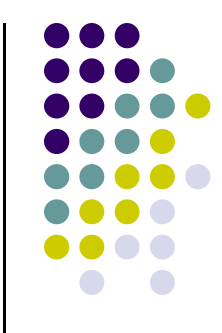

**e** Move each vertex by same distance **d** =  $(d_x, d_y, d_z)$ 

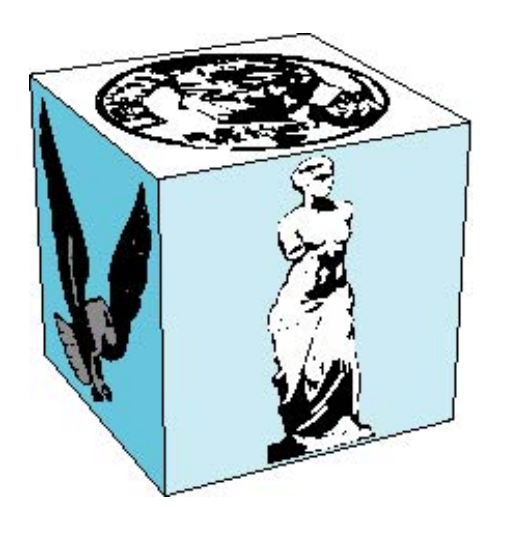

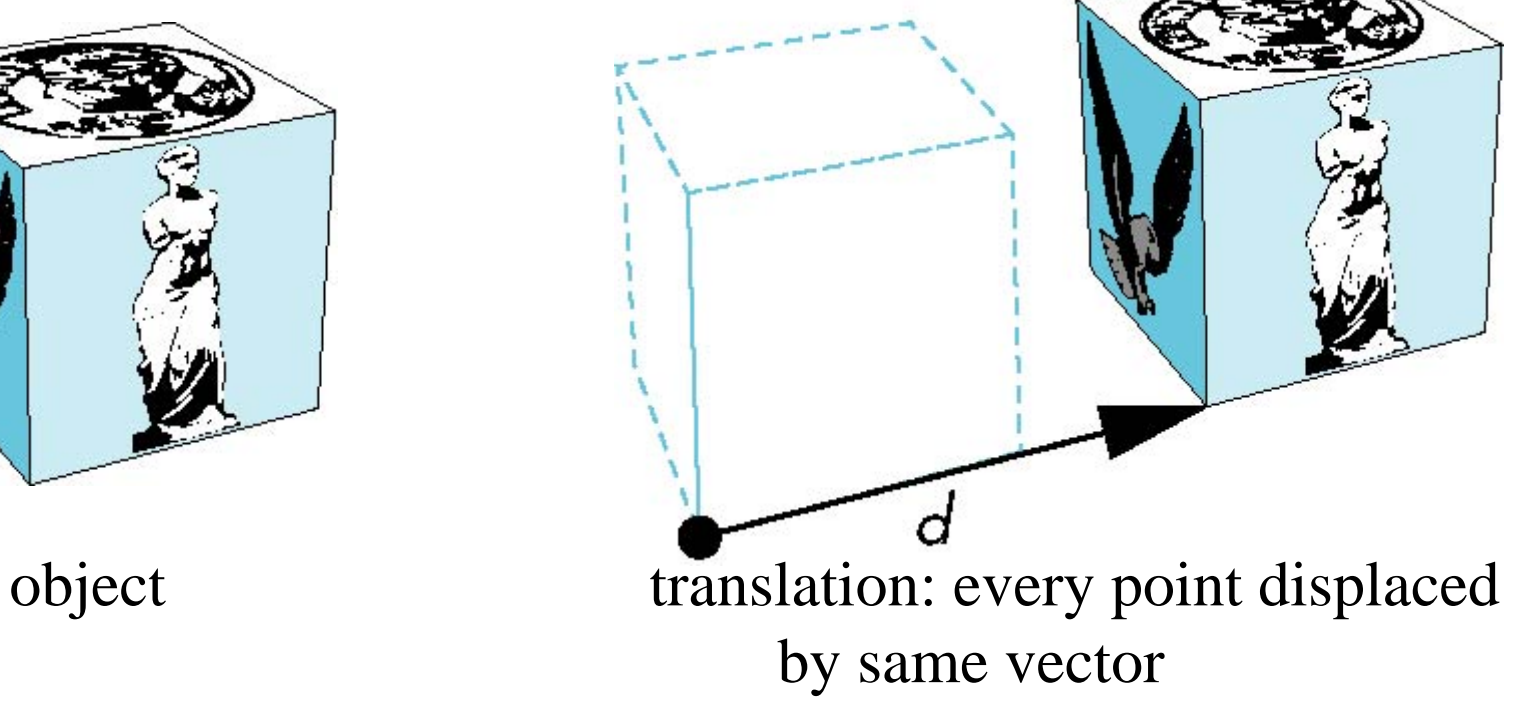

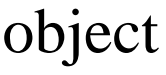

#### **Scaling**

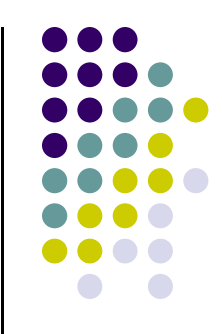

Expand or contract along each axis (fixed point of origin)

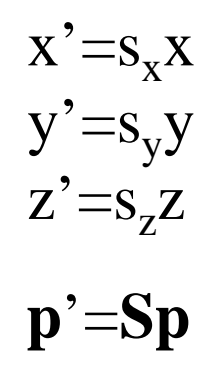

where

$$
\mathbf{S} = \mathbf{S}(s_x, s_y, s_z)
$$

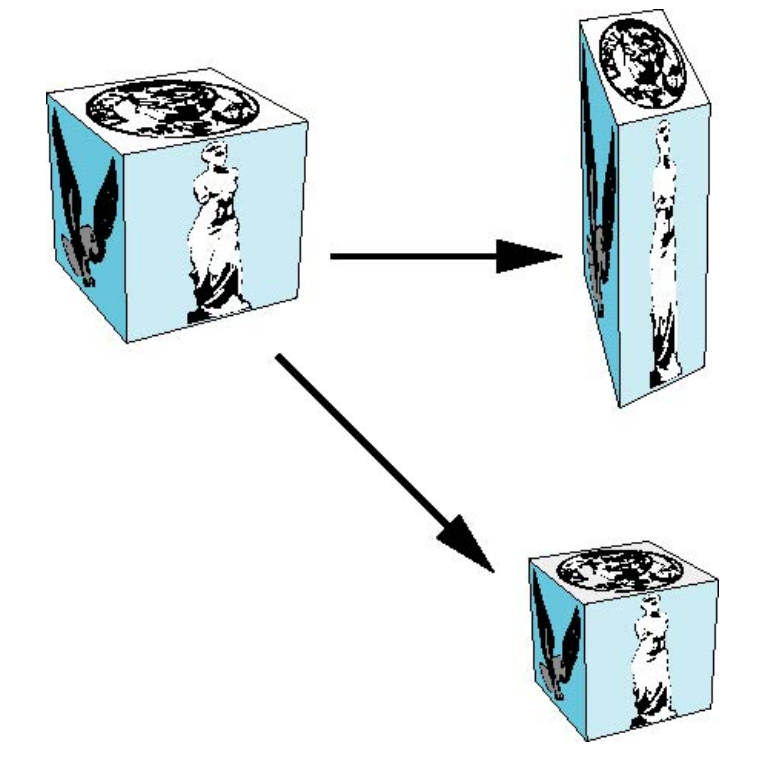

#### **Introduction to Transformations**

 We can transform (translation, scaling, rotation, shearing, etc) object by applying matrix multiplications to object vertices

$$
\begin{pmatrix} Q_x \\ Q_y \\ Q_z \\ 1 \end{pmatrix} = \begin{pmatrix} m_{11} & m_{12} & m_{13} & m_{14} \\ m_{21} & m_{22} & m_{23} & m_{24} \\ m_{31} & m_{32} & m_{33} & m_{34} \\ 0 & 0 & 0 & 1 \end{pmatrix} \begin{pmatrix} P_x \\ P_y \\ P_z \\ 1 \end{pmatrix}
$$
  
Transformed Vertex  
Transform Matrix

• Note: point (x,y,z) needs to be represented as (x,y,z,1), also called **Homogeneous coordinates**

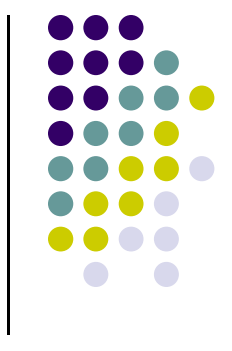

# **Why Matrices?**

- Multiple transform matrices can be pre-multiplied
- **•** For example:
	- transform 1
	- transform 2 ….

 <sup>1</sup> <sup>0</sup> <sup>0</sup> <sup>0</sup> <sup>1</sup> <sup>0</sup> <sup>0</sup> <sup>0</sup> <sup>1</sup> <sup>1</sup> <sup>31</sup> <sup>32</sup> <sup>33</sup> <sup>34</sup> <sup>21</sup> <sup>22</sup> <sup>23</sup> <sup>24</sup> <sup>11</sup> <sup>12</sup> <sup>13</sup> <sup>14</sup> <sup>31</sup> <sup>32</sup> <sup>33</sup> <sup>34</sup> <sup>21</sup> <sup>22</sup> <sup>23</sup> <sup>24</sup> <sup>11</sup> <sup>12</sup> <sup>13</sup> <sup>14</sup> *zyx zyx PPP <sup>m</sup> <sup>m</sup> QQQ* Original Point Transformed PointTransform Matrices can Be pre-multiplied

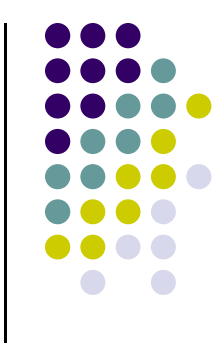

#### **Translation**

- **•** To reposition a point along a straight line
- **•** Given point (x,y) and translation distance (t<sub>x</sub>, t<sub>y</sub>)
- The new point: *(x',y')*

$$
x' = x + t_x
$$
  
\n
$$
y' = y + t_y
$$
  
\nor  
\n
$$
P' = P + T
$$
 where 
$$
P' = \begin{pmatrix} x' \\ y' \end{pmatrix} \qquad P = \begin{pmatrix} x \\ y \end{pmatrix} \qquad T = \begin{pmatrix} t_x \\ t_y \end{pmatrix}
$$

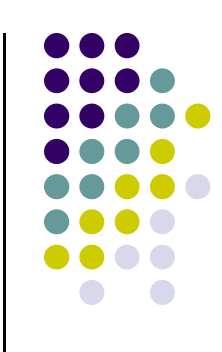

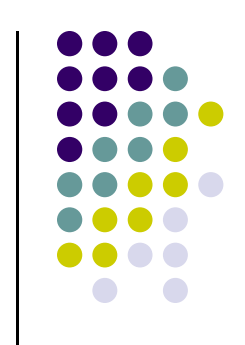

# 2D Translation Matrix => 3x3 Matrix

$$
\begin{pmatrix}\nx' \\
y'\n\end{pmatrix} = \begin{pmatrix}\nx \\
y\n\end{pmatrix} + \begin{pmatrix}\nt_x \\
t_y\n\end{pmatrix}
$$
\nuse 3x1 vector\n
$$
\begin{pmatrix}\nx' \\
y'\n\end{pmatrix} = \begin{pmatrix}\n1 & 0 & t_x \\
0 & 1 & t_y \\
0 & 0 & 1\n\end{pmatrix} * \begin{pmatrix}\nx \\
y \\
1\n\end{pmatrix}
$$

Note: it becomes a matrix-vector multiplication

# **Translation of Objects**

How to translate an object with multiple vertices?

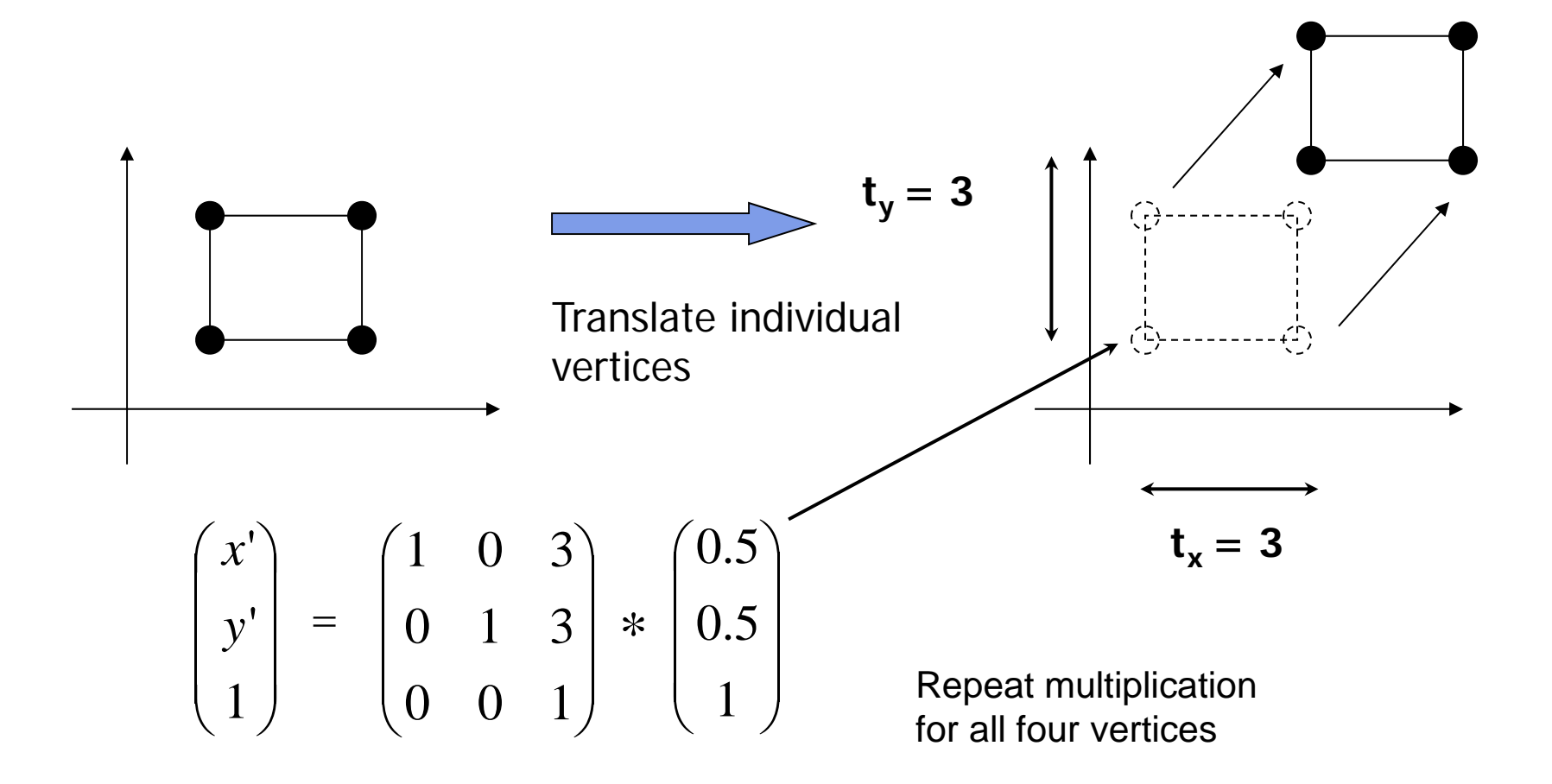

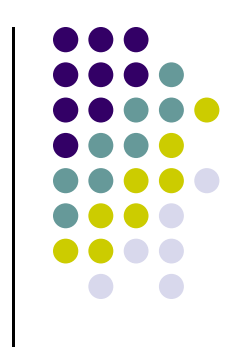

# **3D Translation Matrix**

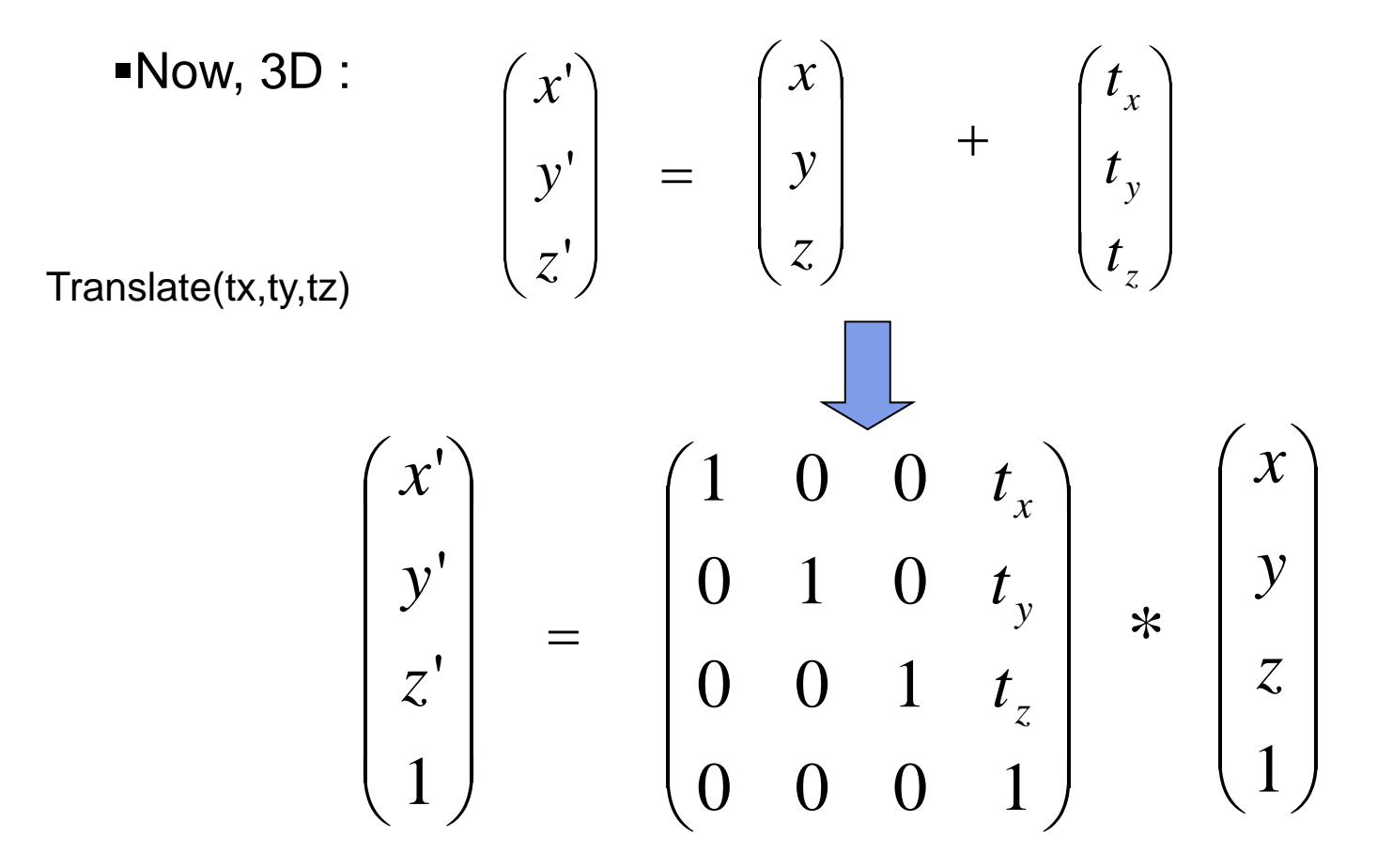

Where:  $x' = x.1 + y.0 + z.0 + tx.1 = x + tx$ , ... etc

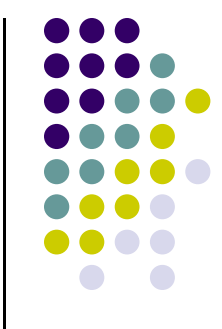

# **3D Translation**

**•** Move each vertex by same distance **d** =  $(d_x, d_y, d_z)$ 

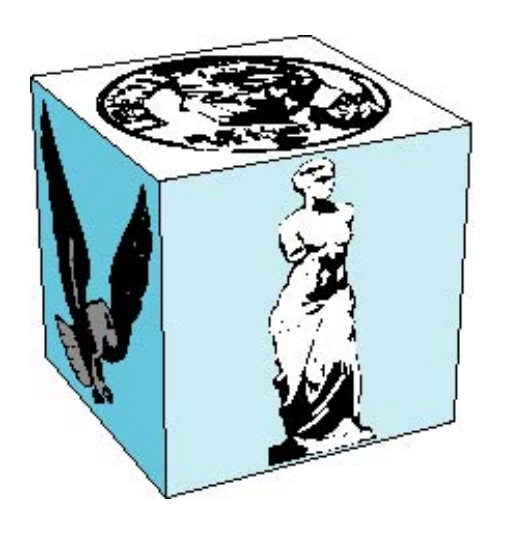

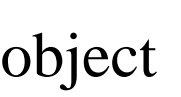

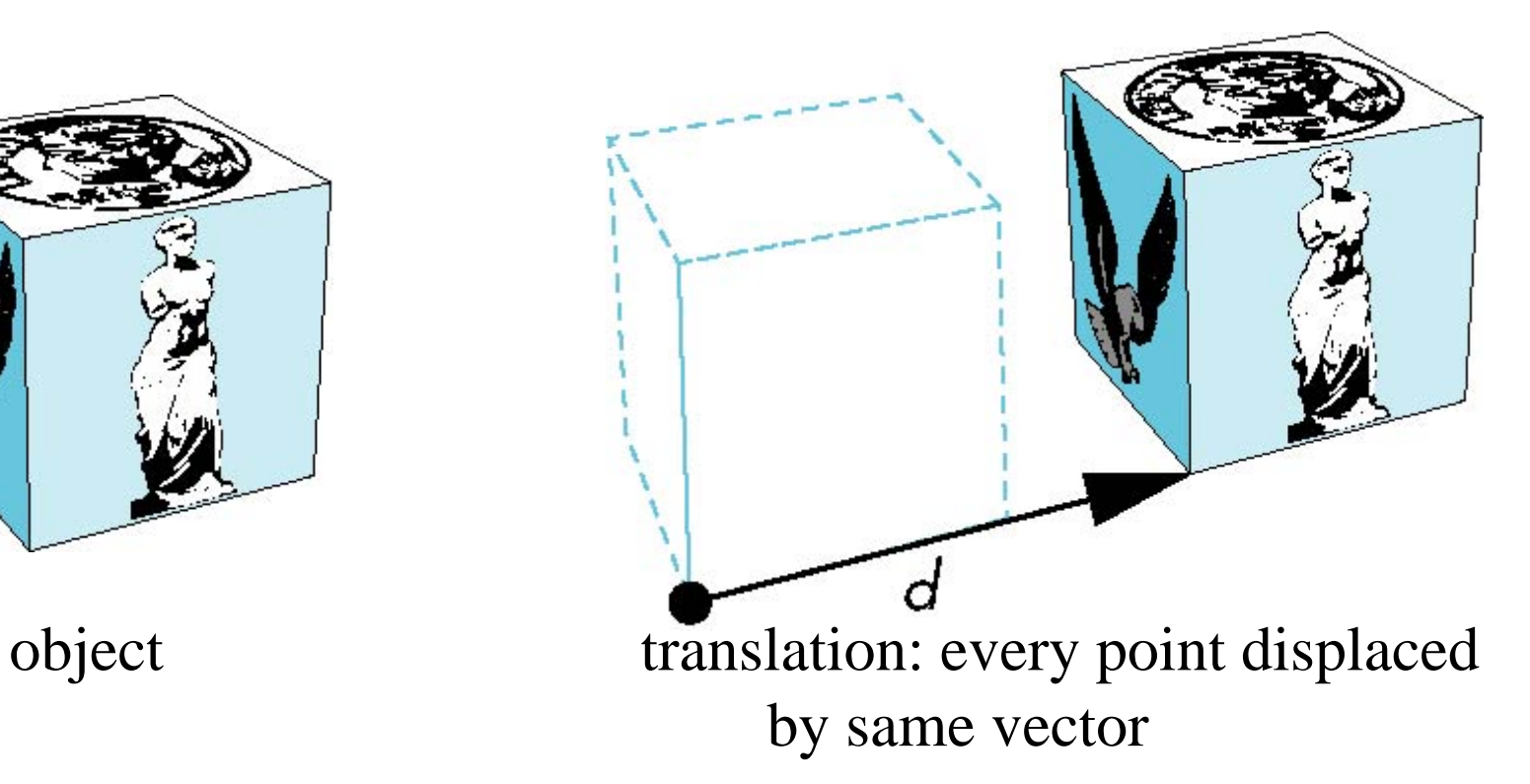

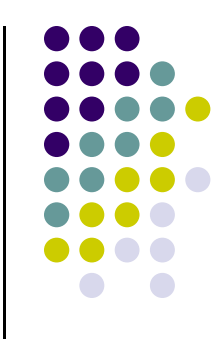

# **2D Scaling**

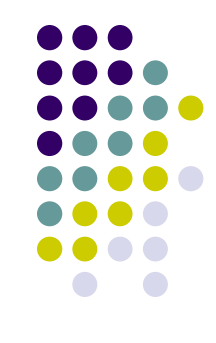

Scale: Alter object size by scaling factor (s<sub>x</sub>, s<sub>y</sub>). **about origin** 

$$
x' = x \cdot Sx
$$
  
y' = y \cdot Sy  

$$
y' = y' \cdot Sy
$$
  

$$
y' = x' \cdot Sy
$$

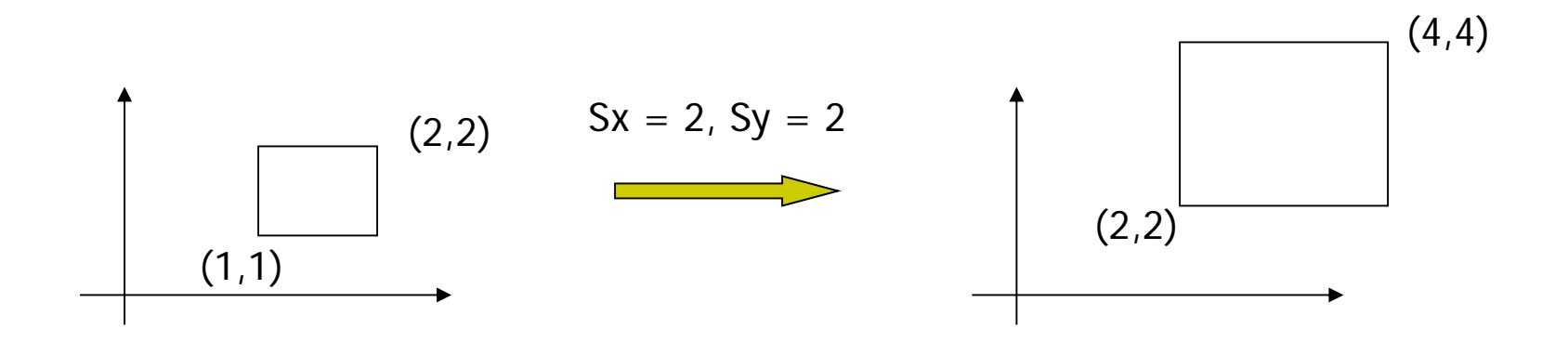

### **2D Scaling Matrix**

$$
\begin{pmatrix} x' \\ y' \end{pmatrix} = \begin{pmatrix} Sx & 0 \\ 0 & Sy \end{pmatrix} \begin{pmatrix} x \\ y \end{pmatrix}
$$

$$
\begin{pmatrix} x' \\ y' \\ 1 \end{pmatrix} = \begin{pmatrix} Sx & 0 & 0 \\ 0 & Sy & 0 \\ 0 & 0 & 1 \end{pmatrix} * \begin{pmatrix} x \\ y \\ 1 \end{pmatrix}
$$

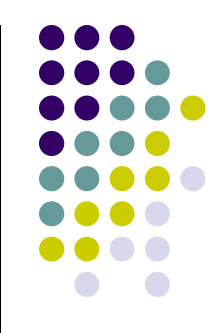

# **4x4 3D Scaling Matrix**

$$
\begin{pmatrix} x' \\ y' \\ 1 \end{pmatrix} = \begin{pmatrix} Sx & 0 & 0 \\ 0 & Sy & 0 \\ 0 & 0 & 1 \end{pmatrix} * \begin{pmatrix} x \\ y \\ 1 \end{pmatrix}
$$

$$
\begin{pmatrix} x' \\ y' \\ z' \\ 1 \end{pmatrix} = \begin{pmatrix} S_x & 0 & 0 & 0 \\ 0 & S_y & 0 & 0 \\ 0 & 0 & S_z & 0 \\ 0 & 0 & 0 & 1 \end{pmatrix} * \begin{pmatrix} x \\ y \\ z \\ z \\ 1 \end{pmatrix}
$$

•Example:

• If 
$$
Sx = Sy = Sz = 0.5
$$

•Can scale:

• big cube (sides = 1) to small cube ( $sides = 0.5$ )

•2D: square, 3D cube

Scale(Sx,Sy,Sz)

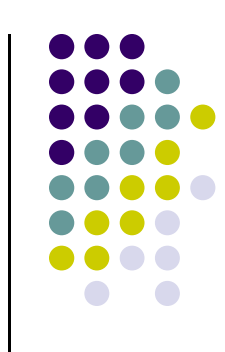

#### **Scaling**

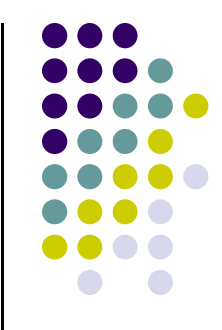

Expand or contract along each axis (fixed point of origin)

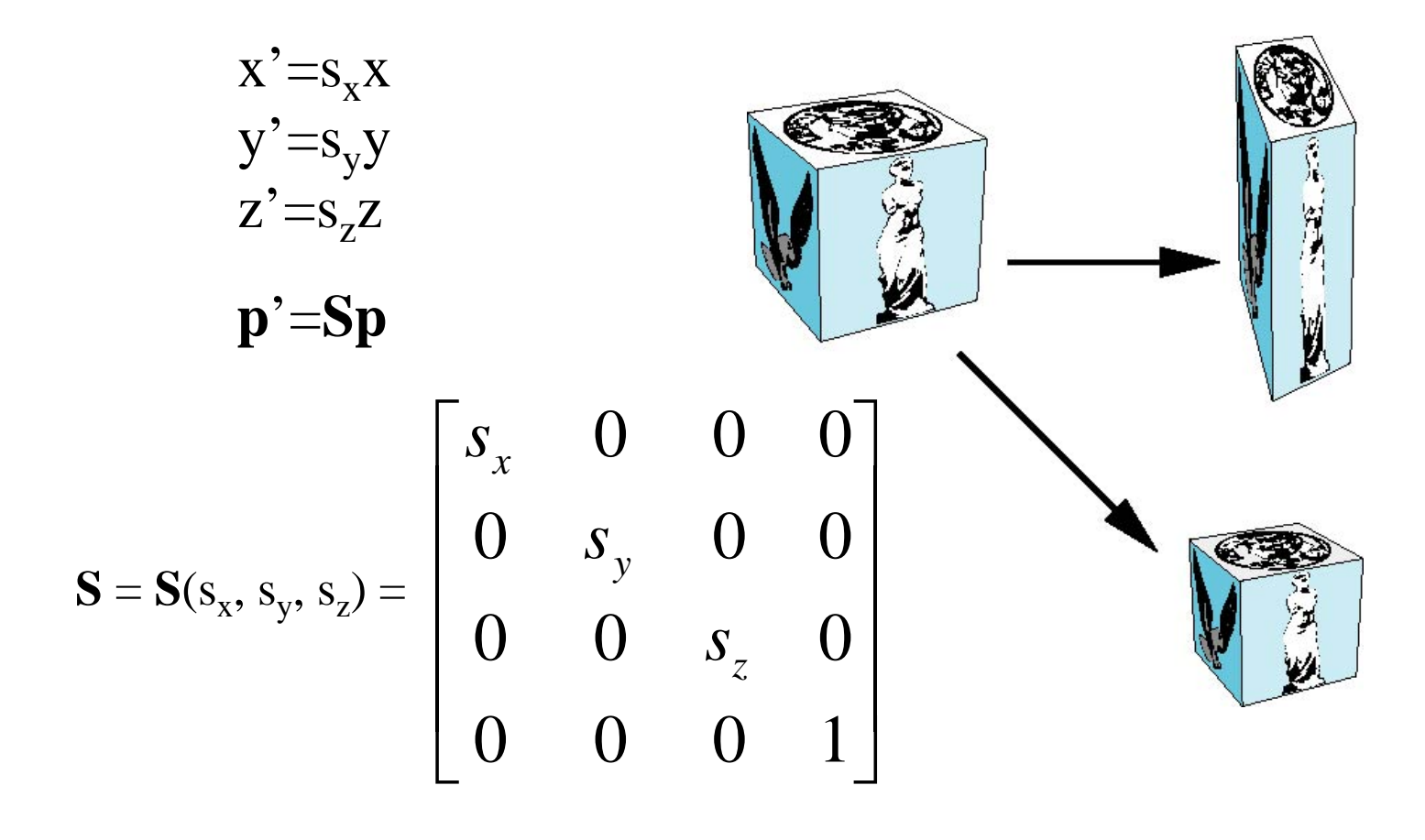

# **Shearing**

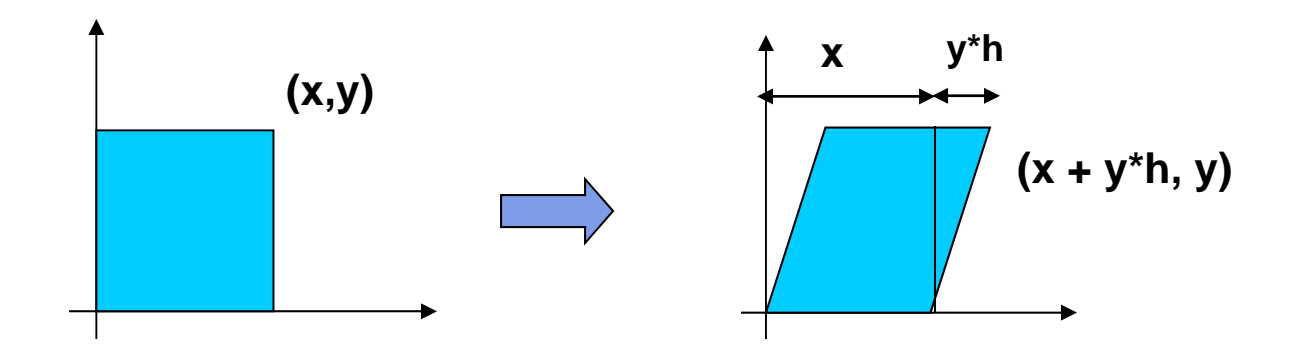

- $\mathcal{L}_{\mathcal{A}}$  Y coordinates are unaffected, but x cordinates are translated linearly with y
- $\mathcal{L}_{\mathcal{A}}$ That is:

$$
y' = y
$$
  

$$
x' = x + y * h
$$

$$
\begin{pmatrix} x' \\ y' \\ 1 \end{pmatrix} = \begin{pmatrix} 1 & h & 0 \\ 0 & 1 & 0 \\ 0 & 0 & 1 \end{pmatrix} * \begin{pmatrix} x \\ y \\ 1 \end{pmatrix}
$$

h is fraction of y to be added to x

#### **3D Shear**

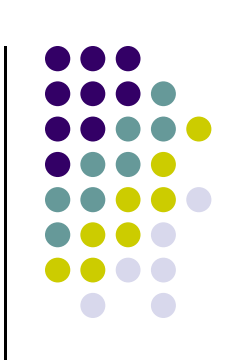

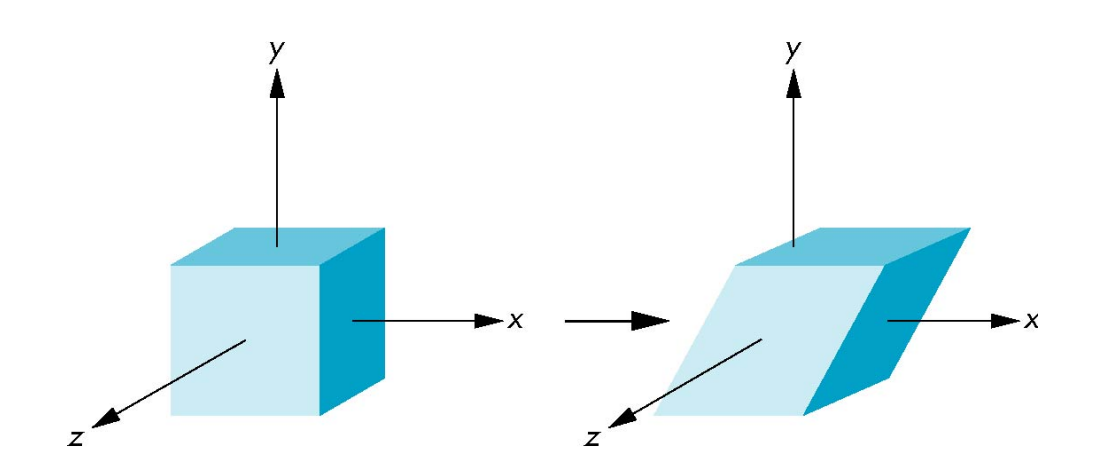

# **Reflection**

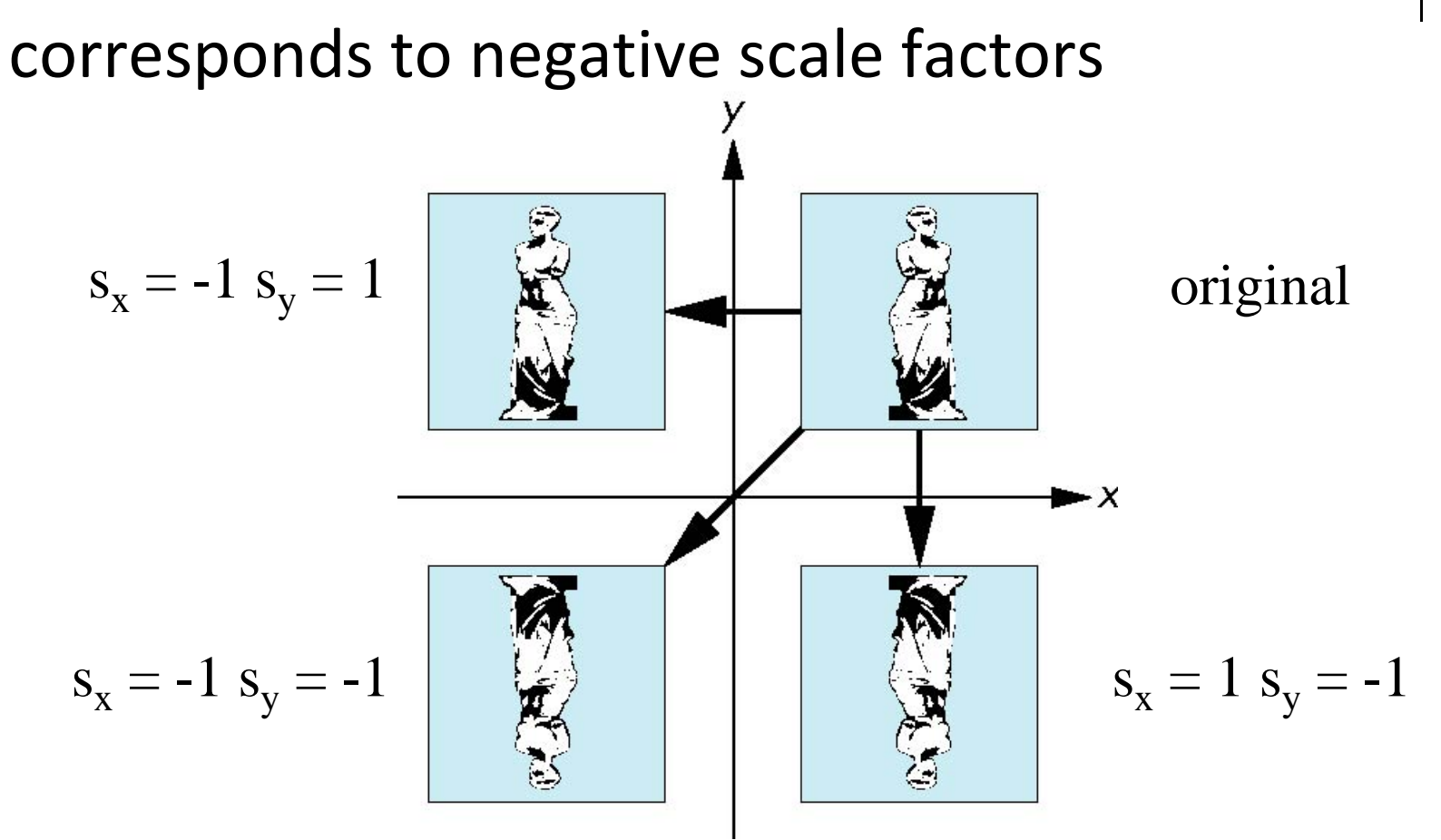

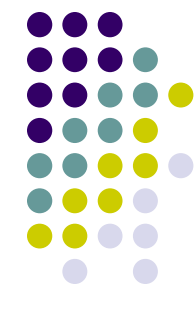

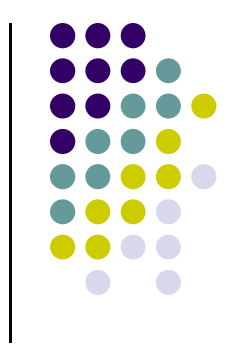

#### **References**

- Angel and Shreiner, Interactive Computer Graphics, 6<sup>th</sup> edition, Chapter 3
- Hill and Kelley, Computer Graphics using OpenGL, 3rd edition